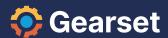

# **End-to-end DevOps for every Salesforce team**

#### Teams of all shapes and sizes

Easy deployments, powerful automation and world-class support make Gearset the DevOps solution of choice for teams of all shapes and sizes, from startups to top FTSE 100 and Fortune 500 companies.

- Gearset should 100% be a part of your technology stack, irrespective of whether you have mature environment management, or your Salesforce implementation is rapidly evolving and scaling.
- Mike LaVigne
   CTO, Traction on Demand

#### Release up to 12x faster

Release faster and more reliably than ever before, freeing up your team to focus on optimizing Salesforce and maximizing the value it brings to your organization.

- Before, we had deployment times between 8 and 9 hours. With Gearset, the impact was massive: it brought the average deployment time down to 1 hour, which was a huge change.
- Alan McCarthy Project manager, Zillow

## **End-to-end DevOps in one tool**

#### Metadata deployments

Compare and deploy between orgs, repos, or local files. Select changes, validate and deploy - or schedule for a release window.

## **Integration with Git & other tools**

Integrate seamlessly with any Git-based system for source control, tools for team management such as Jira, and more.

## **Automated CI/CD pipeline**

Accelerate your release cadence and free up time with automated change monitoring, unit testing, and continuous integration.

## **Full support for DX**

Spin up scratch orgs in seconds, without using the command line, and deploy to them like any other environment.

#### Data deployments & compliance

Add rigor to your testing by quickly populating sandboxes with data. Mask sensitive data for compliance and security.

#### **Backup & restore**

Get peace of mind with daily backups of data and metadata. Quickly and reliably restore anything lost or corrupted.

#### **Auditing and reporting**

Generate a complete audit trail. Review the histories of your team's activity to see who changed what, when, and why.

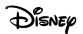

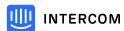

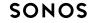

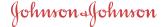

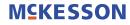

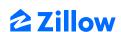

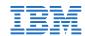

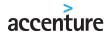

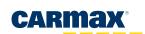

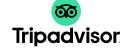

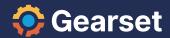

# **Product features**

#### Org <> source control

- Developer, sandbox and production orgs
- Salesforce DX scratch org support
- My Domain, Government Cloud and Professional edition orgs
- Connect to any Git-based version control system, including on-prem
- Full support for GitHub, GitLab, Bitbucket, Azure DevOps Git (VSTS Git), and AWS CodeCommit

## **Comparison features**

- Compare Salesforce orgs and see the configuration differences
- Compare differences from version control systems or local files
- Compare changes introduced by managed packages
- Full control over which metadata types to compare and deploy
- · Automatic API version detection
- Highlighted line-by-line object differences between your orgs
- Tabular comparison of profiles, permissions, and value sets
- Syntax highlighting for Apex code
- In-line image rendering
- Compare and deploy components within ZIP files and static resources
- Search, sort and filter comparison results to find metadata quickly

## **Deployment features**

- Create deployment packages using "clicks not code" philosophy
- Deploy new, changed and deleted items
- Auto-rollback on failed deployments
- Advanced metadata dependency analysis for more successful deployments
- Deployment package validation
- Access a complete history of deployments
- Detailed deployment reports and activity trail
- Deploy changes made by managed packages
- Save draft deployments
- Clone draft and validated packages
- Roll back deployments
- Combine multiple deployment packages
- Redeploy package to another target
  - Gearset is an **essential tool** for our team with incomparable customer service. It's **super straightforward to use**, always improving, and has greatly improved the speed of our deployment process.
- Monica Hill,
   Salesforce Developer, McKesson

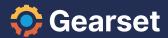

## **Source control integration**

- Select repositories and branches as the source or target of deployments
- Commit changes from orgs to version control with a few clicks
- Push changes from version control to Salesforce orgs
- Create new branches from within Gearset
- Filter comparisons and deployments using package file
- Full support for Salesforce DX Packaging format repositories
- Create pull requests from deployment
- Automatic pull request status check and validation to a target org

## **Deployment automation**

- Schedule automated deployments
- Clone inbound deployment packages
- View and inspect continuous integration job history
- Create continuous integration jobs
- Automatically commit changes from orgs to version control
- Trigger automated deployments from commits to a repository
- Status notifications on continuous integration jobs
- Create 1-click deployments that run on demand

## **Testing automation**

- Automated Apex unit testing and reports
- Code coverage tracking and reports
- Automatic notifications when tests fail

#### **Metadata monitoring**

- View and inspect history of change monitoring jobs
- Automated and on-demand org metadata snapshots
- Daily change reports on modifications to your orgs
- Track all changes, no matter how they were made
- Compare daily snapshots for differences
- View and audit full org change history
- Notifications when your orgs change
- Roll back any detected changes to your metadata
- Deploy detected changes to other orgs or source control systems
- " If you're looking for something to work for a cross-functional team of admins and engineers,

  Gearset really is a no-brainer for achieving project deadlines."
- Dan Pietersen
   Software Engineer, Intercom

# **Code analysis**

- · Automatic code analysis on your Apex code
- See code analysis results within change monitoring, CI and manual deployments
- Customize rule complexity and severity
- Specify classes to exclude from results
- Export static code analysis results

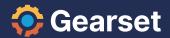

## Issue tracking

- Jira and Azure DevOps Work Items integration
- Automatically update Jira tickets and Azure DevOps Work Items with deployment status
- Post deployment notes to Jira tickets and Azure DevOps Work Items

## **Permission reports**

- Detailed org permission reports
- Export permission reports to CSV

#### **Team and user features**

- · Create teams of users
- Self-service license management within teams
- Shared team comparison and deployment history
- Enforce deployment notes for team members
- Browser status notifications
- Collaborative package creation and deployment
- Define user roles and permissions
- Delegate org access within teams

#### Support

- Technical support from our in-house team
- Live in-app chat
- Email and phone support

#### **Data loader features**

- Deploy records between orgs while maintaining object relationships
- Advanced object record filtering
- Smart external ID matching
- Deploy to and from production, sandbox and scratch orgs
- Create deployment templates
- Configurable data masking
- Data deployment history and reporting
- Deploy CPQ records and Velocity DataPacks

#### **Data backup features**

- Automated daily backups
- Customizable retention policy
- Smart alerts
- Auditing
- Multi-org management
- Full sandbox backup
- Search functionality
- Quick restore
- Full restore with record relationships
- Metadata restore
- Compliance tools

#### Security

- Enterprise-grade security
- Connect safely and securely with OAuth authentication
- Data encryption in transit and at rest
- Secure hosting in AWS